## **Hinweise**

Mit dieser kleinen Zusammenstellung möchte ich meine Erfahrungen zum Thema "Bilder aufnehmen" weitergeben.

Ich verwende heute Anfang 2022 zur Aufnahme meistens meine Spiegelreflex Canon EOS 77D, nenne aber noch eine 8 Jahre alte Lumix FZ1000 als Bridgekamera, sowie neuerdings die Lumix TZ71 als "Taschenkamera" mein Eigen.

Zur Bildbearbeitung nutze ich Photoshop Elements 10 (PSE) und zum Erstellen der Bilderschau Video de Luxe 2019 Plus (VDL). Bei PSE schätze ich u.a. den Organisator zum Sortieren und Finden von Bildern innerhalb weniger Sekunden bei einem Bildbestand von über 50.000 Stück.

Meine Ausführungen erheben keinen Anspruch auf Vollständigkeit, ebenso übernehme ich keinerlei Garantie für Anwendungen nach meiner Beschreibung.

Da ich etwas schreibfaul bin, werde ich oft nur stichpunktartig berichten.

Ich wünsche Ihnen viel Freude und gutes Gelingen.

## **Einige Grundsätze**

## **Ob ein Foto gelingt ist weniger von der Technik als vielmehr vom Menschen hinter der Kamera abhängig.**

Einige Anmerkungen:

- "Eine teure Kamera macht bessere Bilder als eine billigere"- diese Meinung kann ich nicht bestätigen
- Je kleiner der Aufnahmesensor einer Kamera ist, und je höher die Pixelzahl desto größer ist das Rauschen im Bild bei höherer ISO Zahl.
- Vollformatkameras neigen bei wenig Licht weniger zum Rauschen als Kameras mit einem kleineren Sensor, aber sie sind größer und kosten ein Vielfaches mehr. Für mich lohnt der finanzielle Aufwand nicht.
- Ein Objektiv mit langer Brennweite ist oft nicht nötig. In meinem Bestand mit über 50.000 Bildern weisen nur etwa 3% eine Brennweite von über 200mm auf.
- Ich lade auf den Internetseiten des Onlineshops gern vorab die Bedienungsanleitung meiner Wunschkamera herunter. Dadurch erfahre ich viele technische Einzelheiten.

## **Bei der Kamerawahl sind mir wichtig**

Das Preis/Leistungsverhältnis. Ich kaufe sehr gerne online neuwertige Kameras, die als "Gebraucht-sehr gut" angeboten werden. Diese Geräte sind meistens Rückläufer, Ausstellungsstücke u.ä. Evtl. Mängel sind in der Beschreibung aufgeführt, oft habe ich nach Kauf keine gefunden. Außerdem

habe ich online ein volles Rückgaberecht. Die Ersparnis beträgt mitunter 30% und mehr (oft bei Auslaufmodellen).

- Dabei beträgt mein Preisrahmen für eine
	- o Spiegelreflexkamera (EOS 77d) ohne Optik etwa 600 €
	- o Bridgekamera (Lumix FZ1000) 24-fach Zoom gebraucht, aber tadellos bei ca. 350 €
	- o Taschenkamera (Lumix TZ71) 30-fach Zoom bei f=3,3-6,4 Lichtstärke ca. 200 €
- Gute Bilder mit wenig Rauschen sind für mich eine Voraussetzung. Dabei zählen auch die Bewertungen in einem Onlineshop. Beim Kauf meiner Lumix TZ71 z.B. waren es über 500 Bewertungen mit einem Durchschnitt von 4,5 (von 5 möglichen) Sternen. Für mich eine Kaufempfehlung.
- Ein gutes Handling der Kamera
	- o Wie liegt die Kamera in meiner großen Hand?
	- o Hat die Kamera einen zusätzlichen Sucher, der bei starker Sonneneinstrahlung noch den gewünschten Bildausschnitt zeigt?
	- o Verdecken meine Finger evtl. den eingebauten Blitz wie bei der TZ71?
	- o Ich nutze gern 10-fach Zoomoptiken und liebe die Zoomeinstellung direkt am Objektiv. (Das können auch, etwas abgewandelt, die TZ71 und die FZ1000)
	- o Je leichter die Kamera bei gleicher Leistung je sympathischer ist sie mir.
	- o Heute schon fast Standard, ein guter Bildstabilisator, der vor verwackelten (Film) Aufnahmen schützt.
- Die Auslöseverzögerung muss kurz sein. Das heißt, der Moment vom "auf den Knopf" drücken bis zur Entstehung des Bildes. Ist dieser Moment zu lange, ist vielleicht der Schnappschuss vorbei. Man kann diese Zeit etwas verkürzen, indem nach dem "Motivanvisieren" der Auslöser halb gedrückt und so gehalten wird, um im rechten Moment voll durchzudrücken. Die Zeit der Schärfeeinstellung ist somit eingespart.

## **Meine Kameras im Detail**

**Die Spiegelreflex Canon EOS 77D**

Sie ist eine sogenannte APS-C Kamera. Dadurch Brennweitenverlängerung um das 1,6 fache. Aus der Brennweite einer Optik 18-200 mm wird 29-320 mm. Sensorgröße 22,3 x 14,9 mm (Vollformat=36 x 24 mm). Klappdisplay mit Einstellmöglichkeit auf diesem. Sucher ist vorhanden. Aufnahmen ohne Blitz (z.B. Kirchen) gelingen bis ISO 1600 sehr gut. Steuerung über WLAN mit entsprechender APP ist möglich aber umständlich

Ich hatte vorher schon etliche Canon Digitalkameras. Bei allen Vorgängern war ich mit dem Fotografieren über das Display nicht zufrieden. Das hat sich geändert. Jetzt ist auch das Durchführen von Filmaufnahmen mit der EOS 77D für mich zufriedenstellend.

**Meine Objektive für die EOS 77D:** Die Objektive habe ich z.T. auch an meinen vorherigen EOS Modellen eingesetzt: Sigma 18-300mm F3,5-6,3 DC Macro OS HSM Contemporary Objektiv Canon Meine Standartoptik. Damit entstehen meine meisten Bilder an der EOS 77D. Sigma 17-70 mm, **f2,8** Objektiv (DC, Makro, OS, HSM)-Weitwinkel EF-S 10-

Optimal in Innenräumen, wie in Kirchen ohne Blitzlicht

18mm F4.5-5.6 IS STM Ultra Weitwinkel- ein kleiner Luxus Tokina 100mm Macro F2,8

## **Die Bridgekamera Lumix FZ1000**

mit ihrem 24-fach Zoom bei f=2,8-4 Lichtstärke dient bei mir auch als Zweitkamera. Sie ist eine Vollformatkamera, leichter aber nicht kleiner als die EOS. Steuerung über WLAN mit entsprechender APP ist sehr einfach. Die Bildqualitäten sind bis ISO 400 sehr gut. bis ISO 1600 noch gut. Bei den technischen Möglichkeiten bietet Sie den Umfang ähnlich meiner EOS 77D.

## **Meine "Taschenkamera" Lumix TZ71**

mit ihrem 30-fach Zoom ist leicht und sehr klein. Die Bildqualitäten sind bis ISO 200 gut. Ab ISO 400 stelle ich Rauschen fest.

Steuerung über WLAN mit entsprechender APP ist sehr einfach. Sie hat neben dem Display einen nützlichen Sucher. Den Einstellring am Objektivansatz habe ich für die Brennweitenwahl programmiert. Das finde ich super. Testaufnahmen bei 30-fach Zoom und genügend Licht waren erstaunlich gut.

Ich nutze diese kleine Kamera gerne als "immer dabei Kamera". Sie leistet Vieles von dem, was auch die EOS 77D und die Lumix FZ1000 können. Mit der TZ71 erstelle ich bei Bedarf auch meine Fotos von Produkten, die ich bei ebay anbiete.

## **Weitere Infos**

Wie vorne beschrieben, habe ich meine Kameras nach Möglichkeit als "Gebrauchtsehr gut" in Online Geschäften gekauft, und dabei bisher nur positive Erfahrungen gesammelt.

## Ein Beispiel:

Ich hatte bereits seit 9 Jahren eine TZ10, die habe ich meiner Enkelin geschenkt. Mit dieser kleinen Kamera war ich voll zufrieden. Daraufhin habe ich 2020 eine gebrauchte Lumix TZ10 bei ebay-kleinanzeigen für 30 € erworben. Sie war rund 10 Jahre alt, technisch tadellos, hatte aber Gebrauchsspuren. Diese hat jetzt ebenfalls ein Enkelkind "geerbt", nachdem ich die TZ71 erworben hatte.

Bei Gebrauchtkauf sollten die Vor- und Nachteile der Kamera bekannt sein: denn ein **Rückgaberecht gibt es meistens nicht**. Dafür lässt sich sehr viel Geld einsparen. Möglichst vor dem Kauf kurz testen!

Einige Internetadressen, die mir gefallen:

## DSLR-Forum

Dieses Forum ist mein absoluter "Liebling". Es bietet neben detaillierten Informationen zur Fotografie, auch einen sehr umfangreichen An- und Verkauf. Ich bin schon etliche Male fündig geworden. Registrierung ist erforderlich- ansonsten kostenlos

[digitalkamera.de](http://digitalkamera.de) -- Das Online-Magazin zur Digitalfotografie Ein Infoportal für Kameras der unterschiedlichen Art.

Digitaler Fotokurs: für Einsteiger und Aufsteiger in der digitalen Fotografie (digitalerfotokurs.de)

# *Bilder aufnehmen- welche Kamera?*

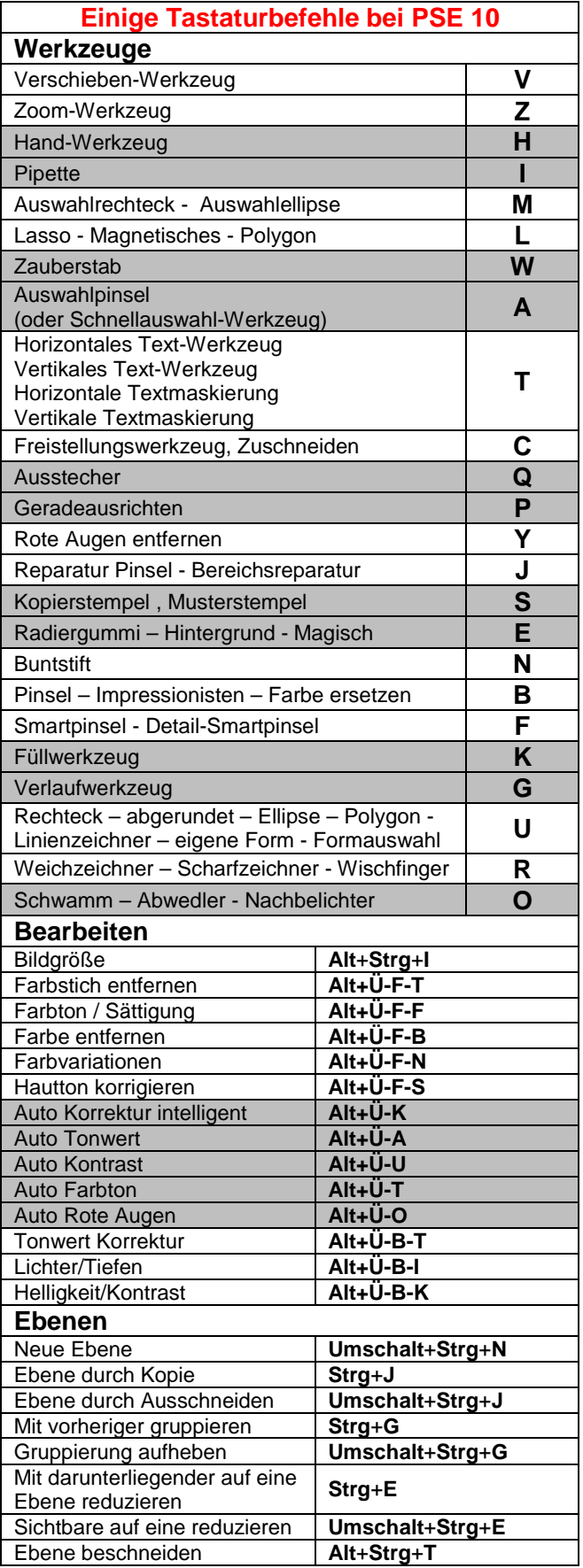

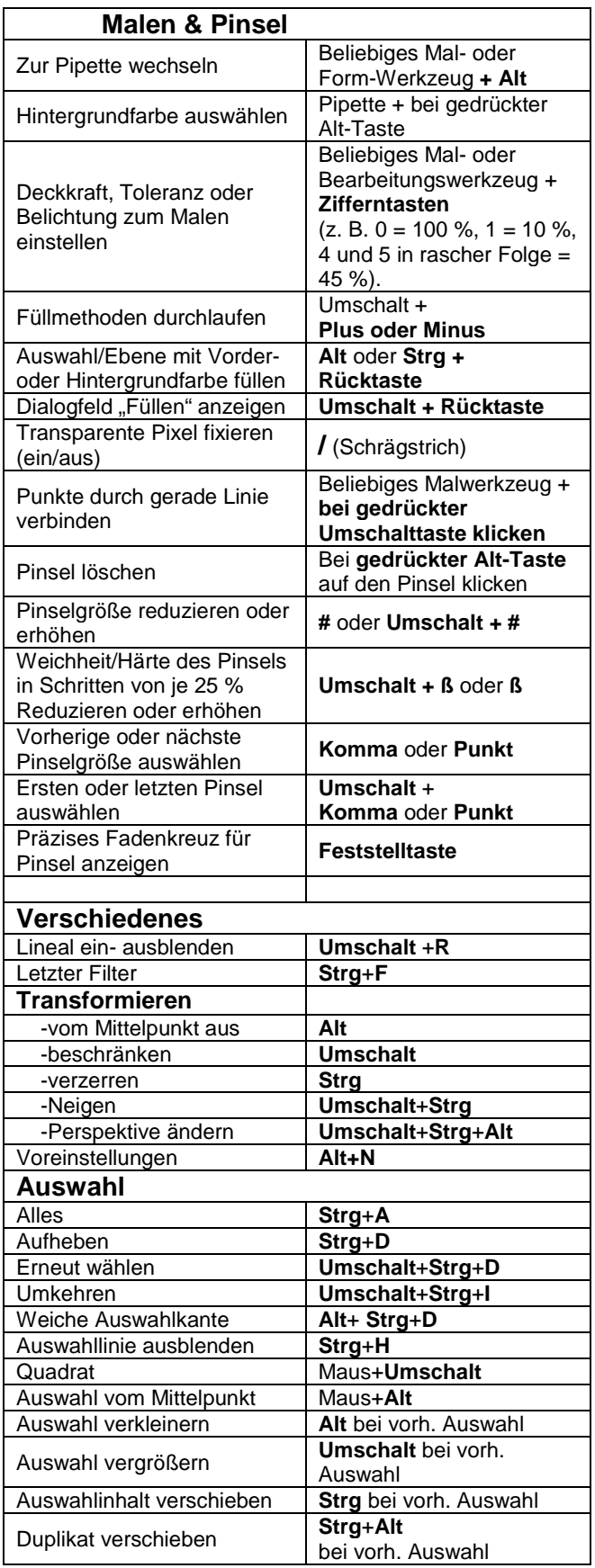